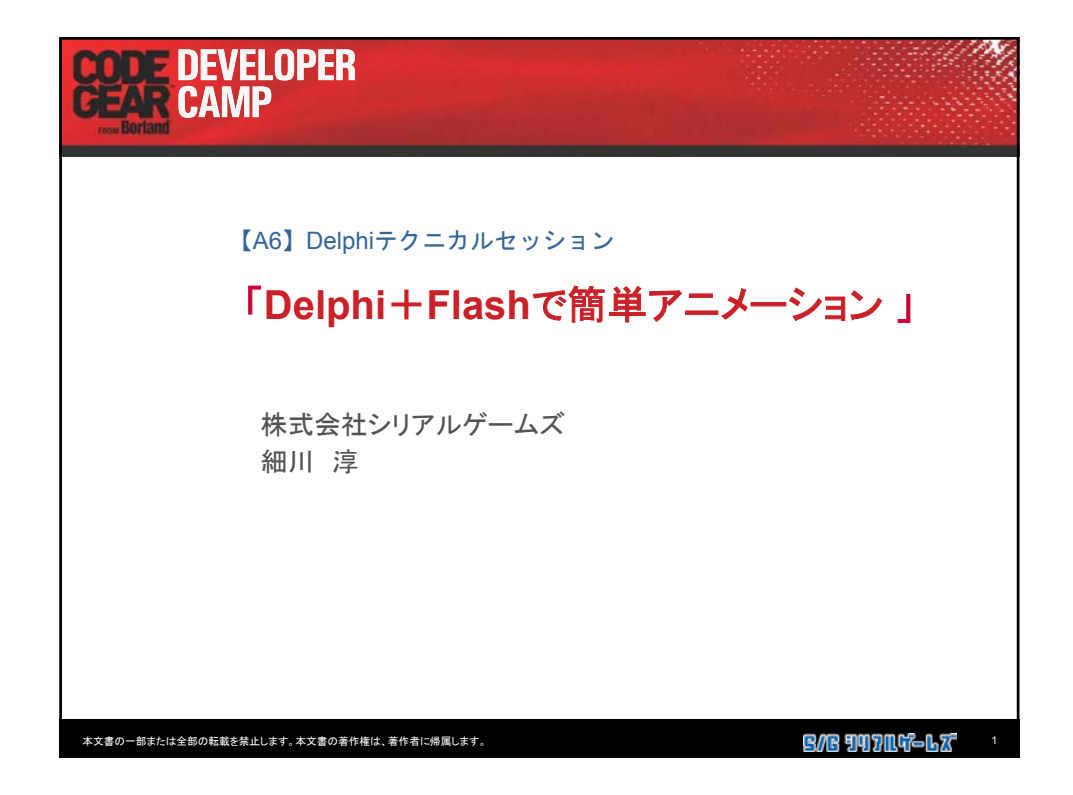

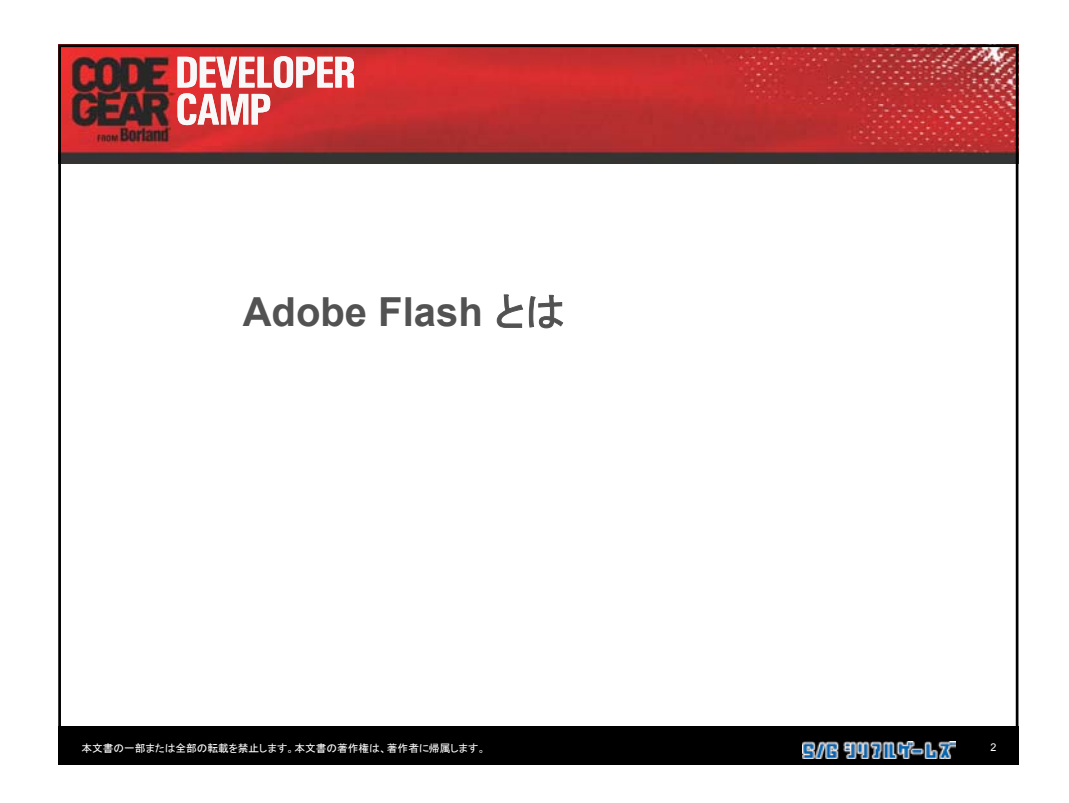

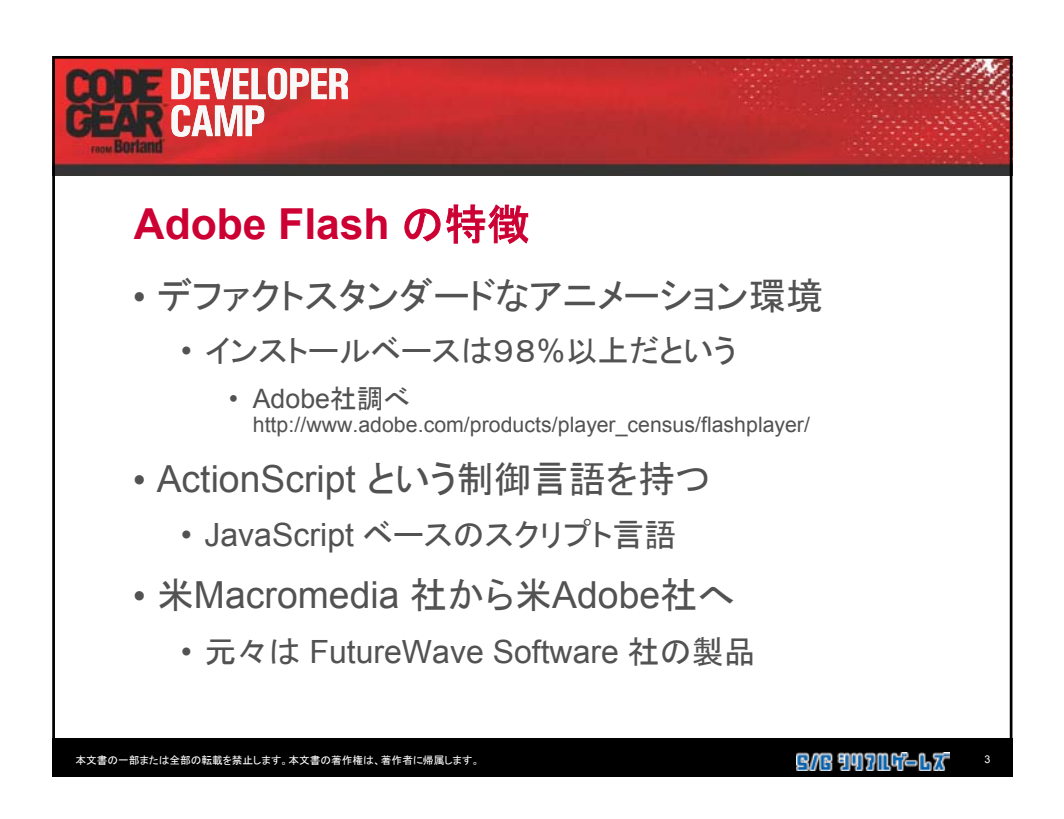

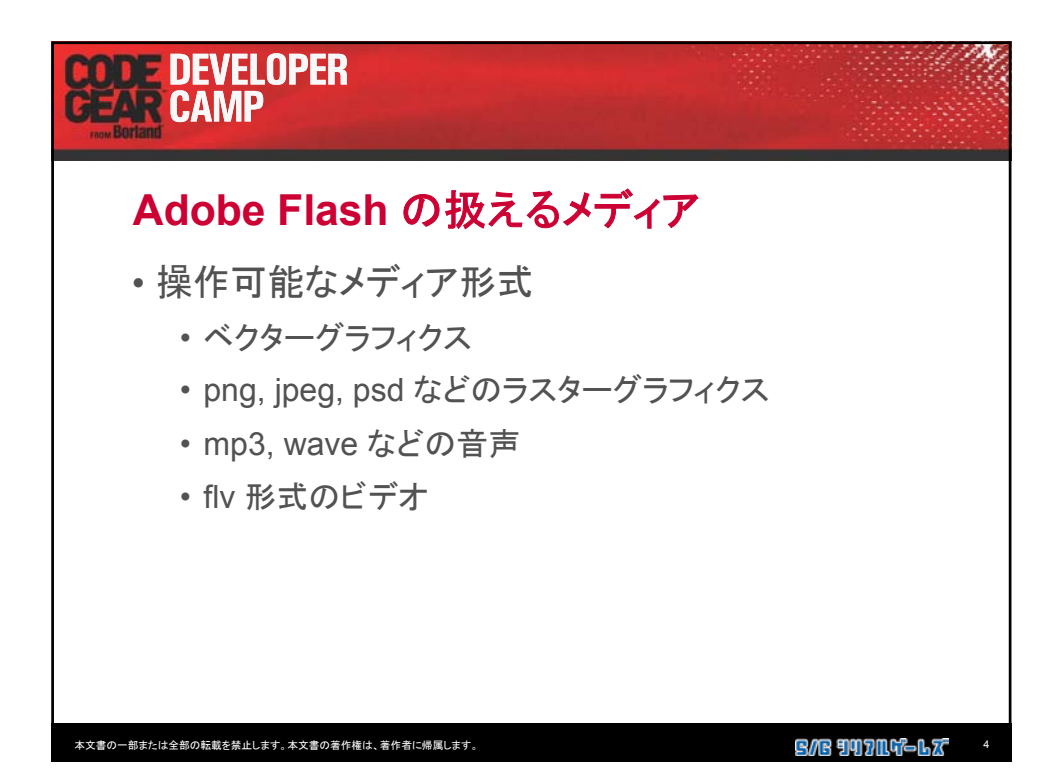

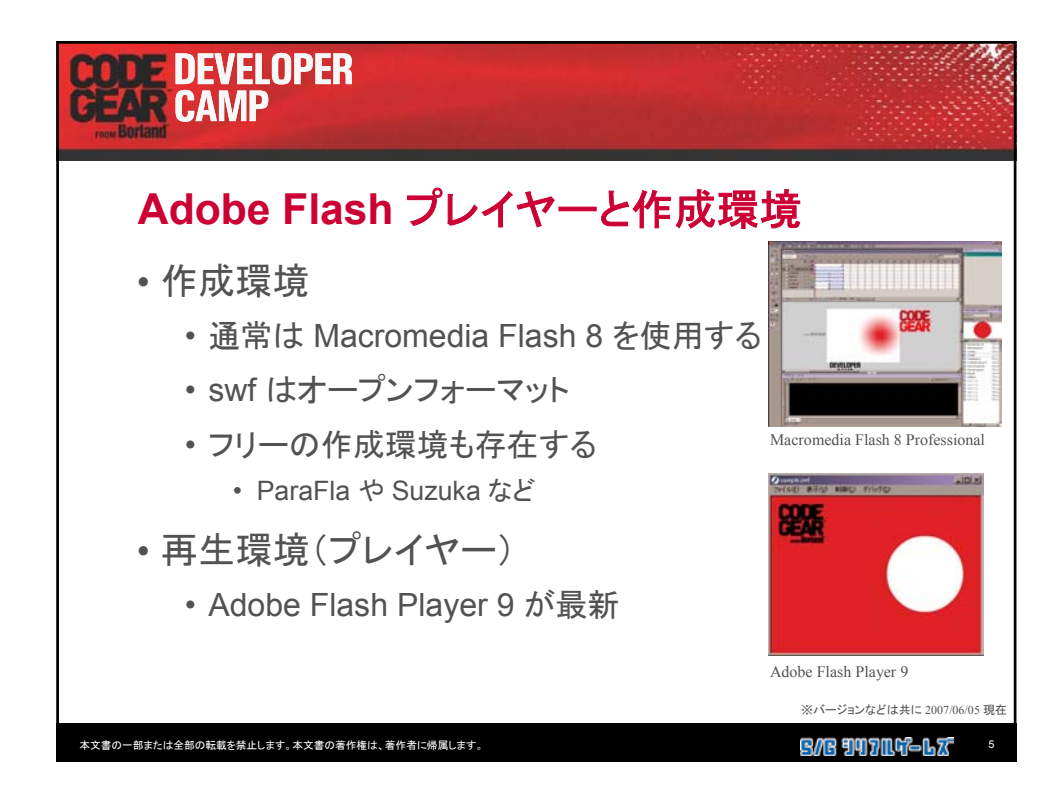

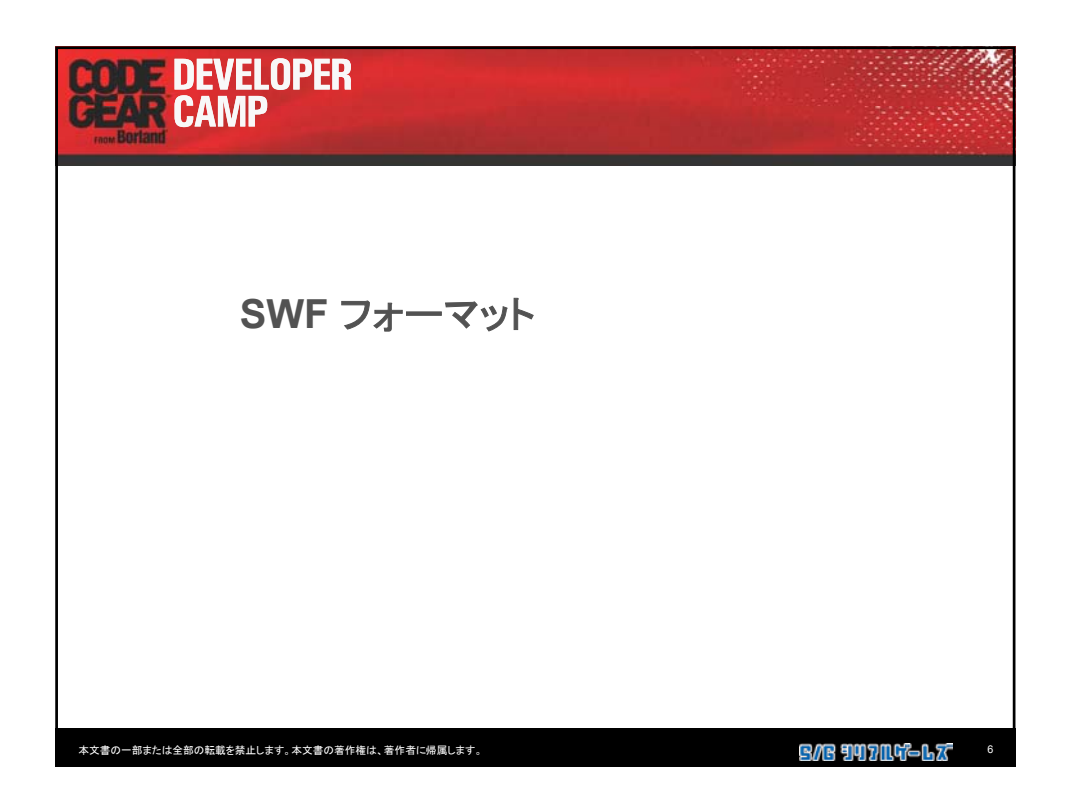

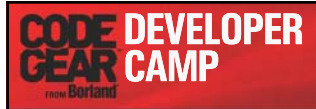

## **SWF** フォーマット **(**ヘッダ部**)**

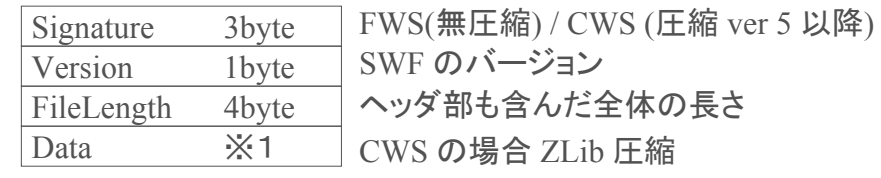

## ※1

Dataのサイズは FileSize - HeaderSize として求める FileLengthは無圧縮状態のサイズが入っているため使えない

本文書の一部または全部の転載を禁止します。本文書の著作権は、著作者に帰属します。 7

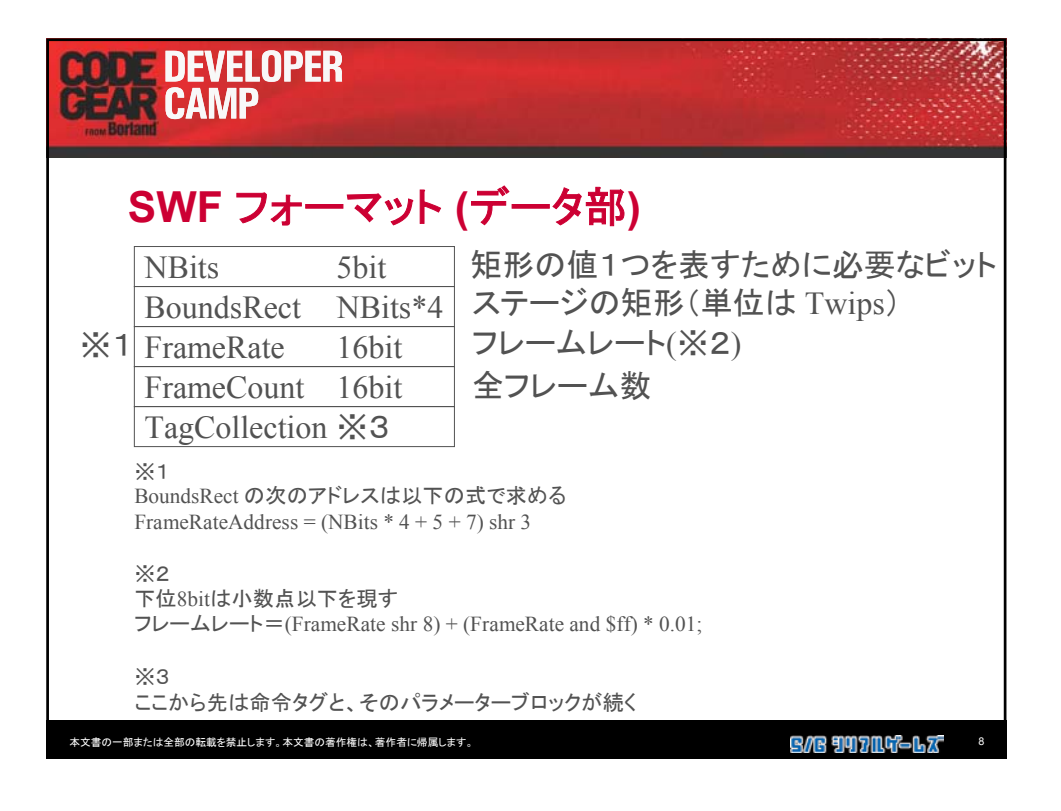

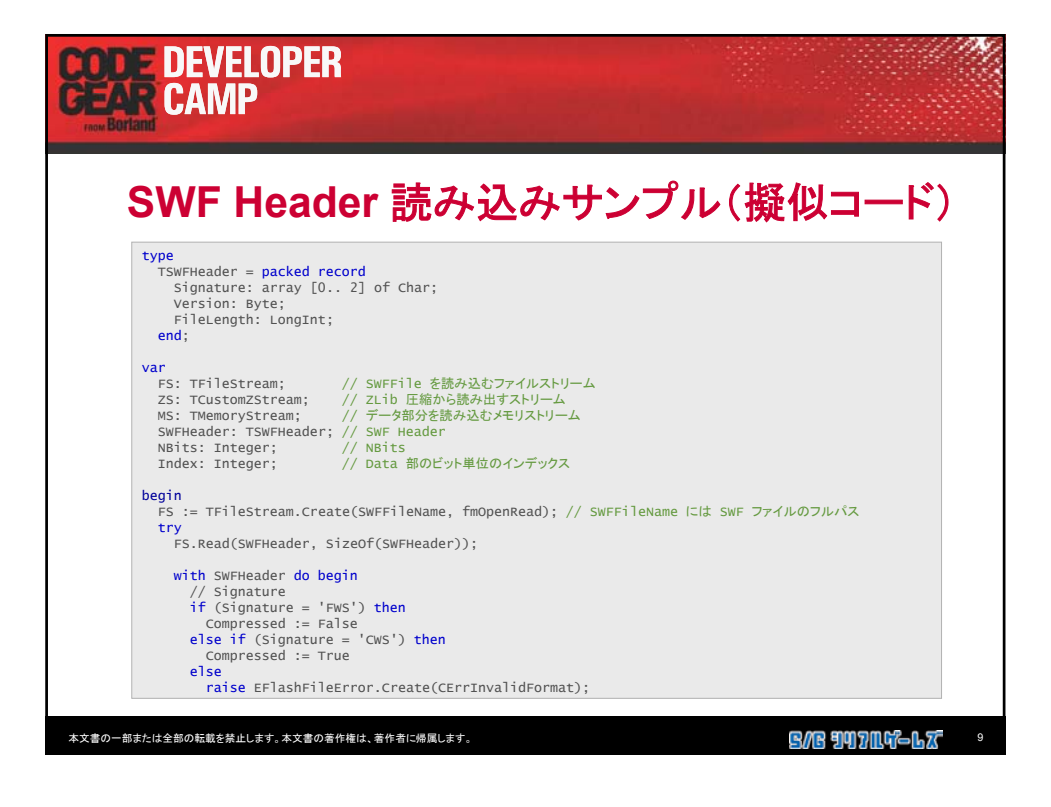

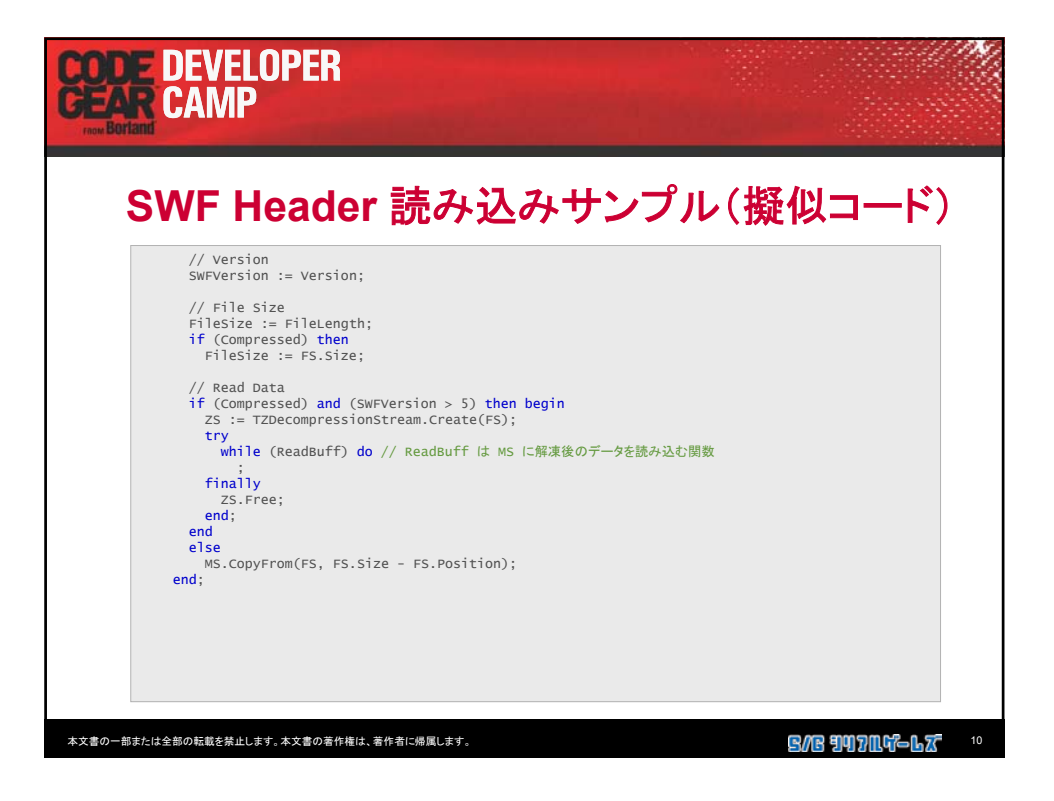

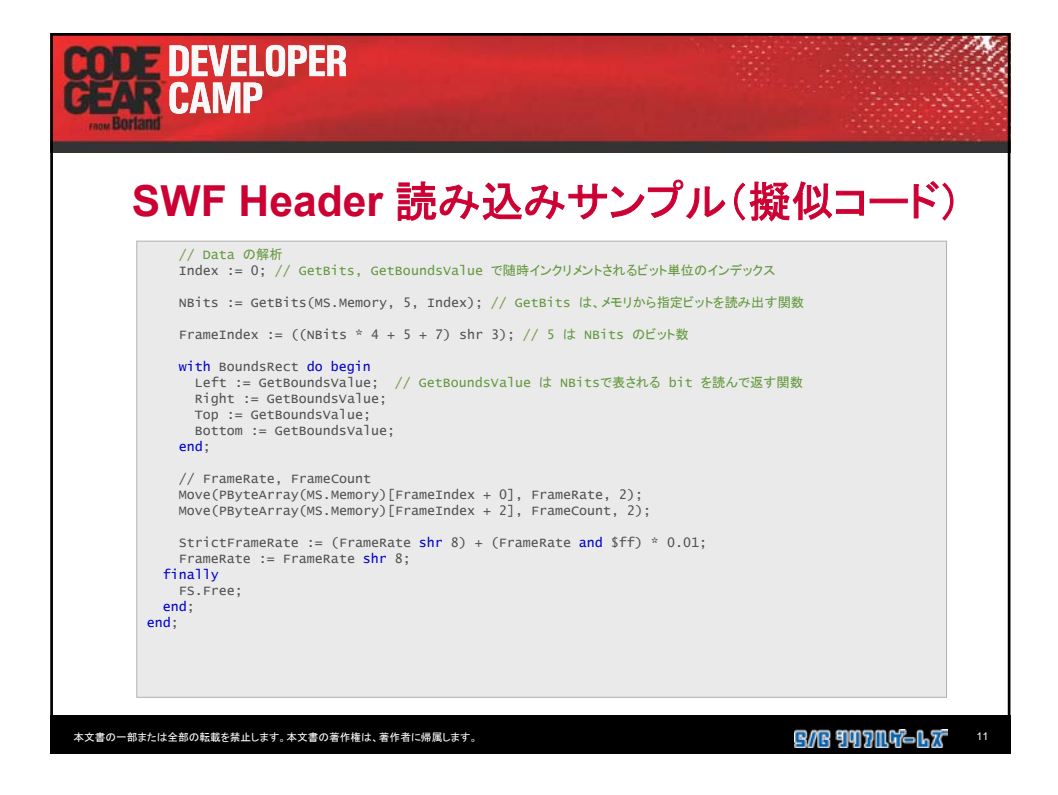

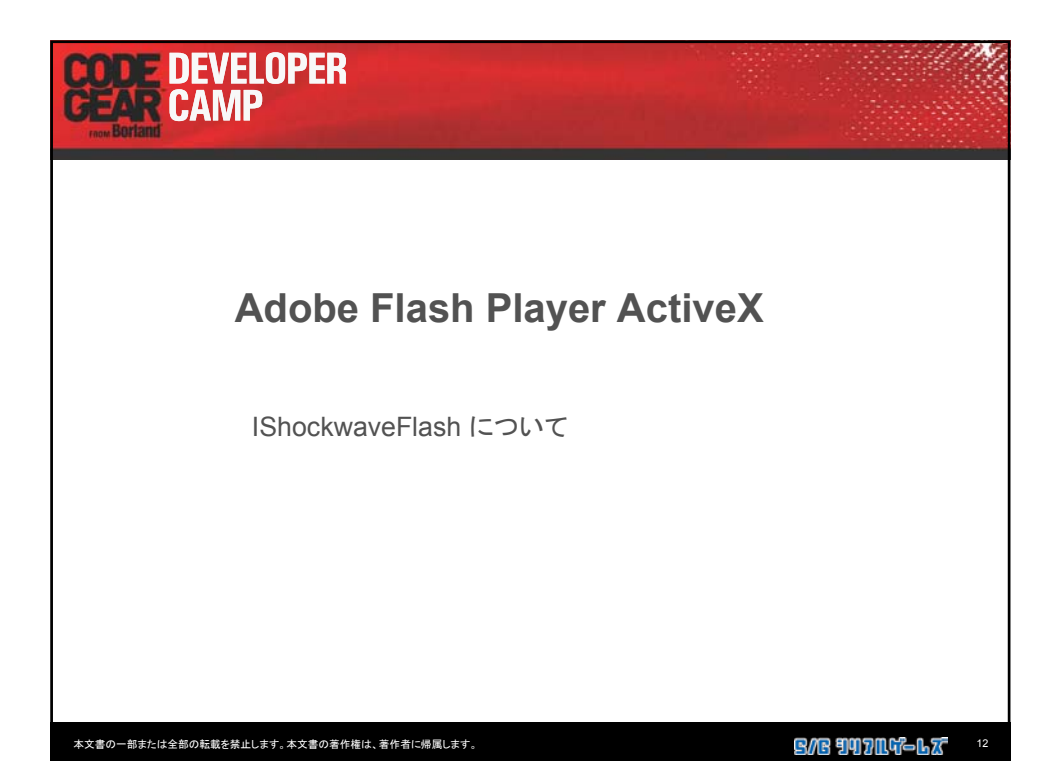

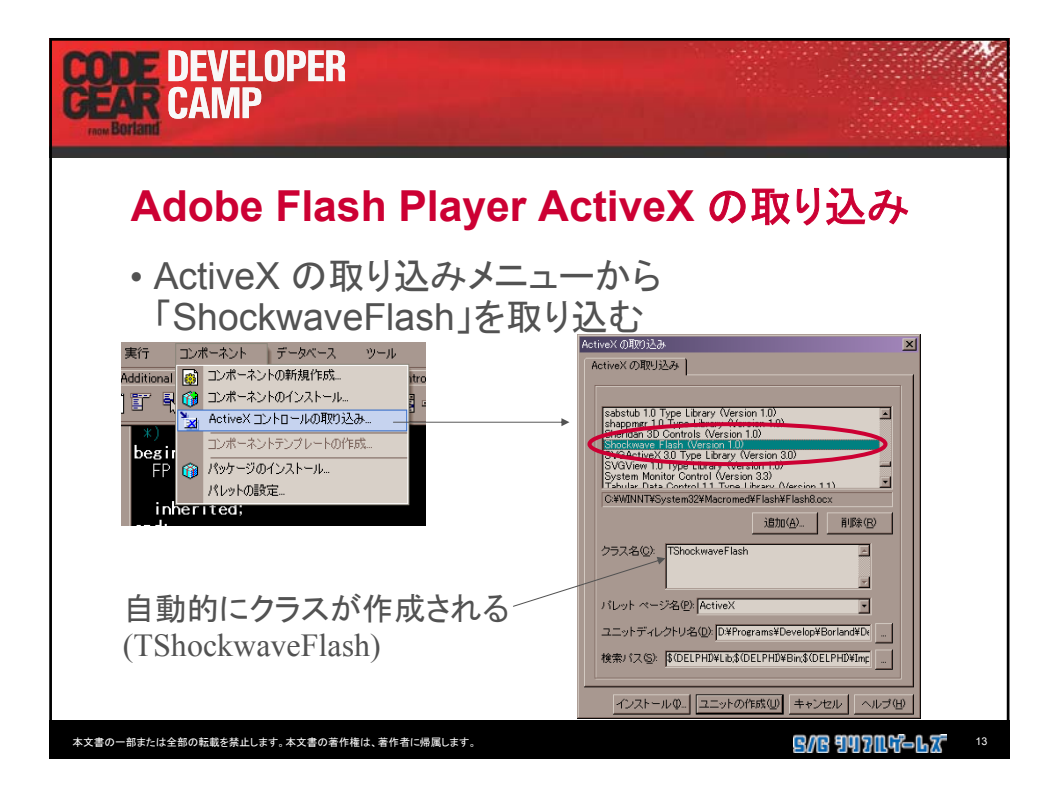

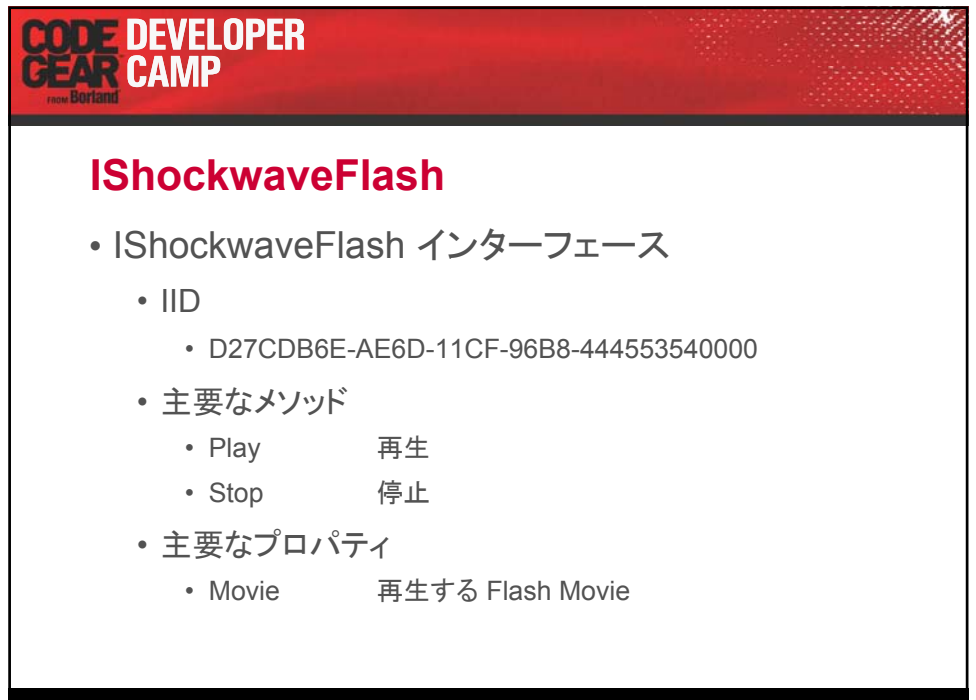

本文書の一部または全部の転載を禁止します。本文書の著作権は、著作者に帰属します。 1480年 1480年 1480年 1480年 1480年 1480年 1480年 1480年 1480年 1480

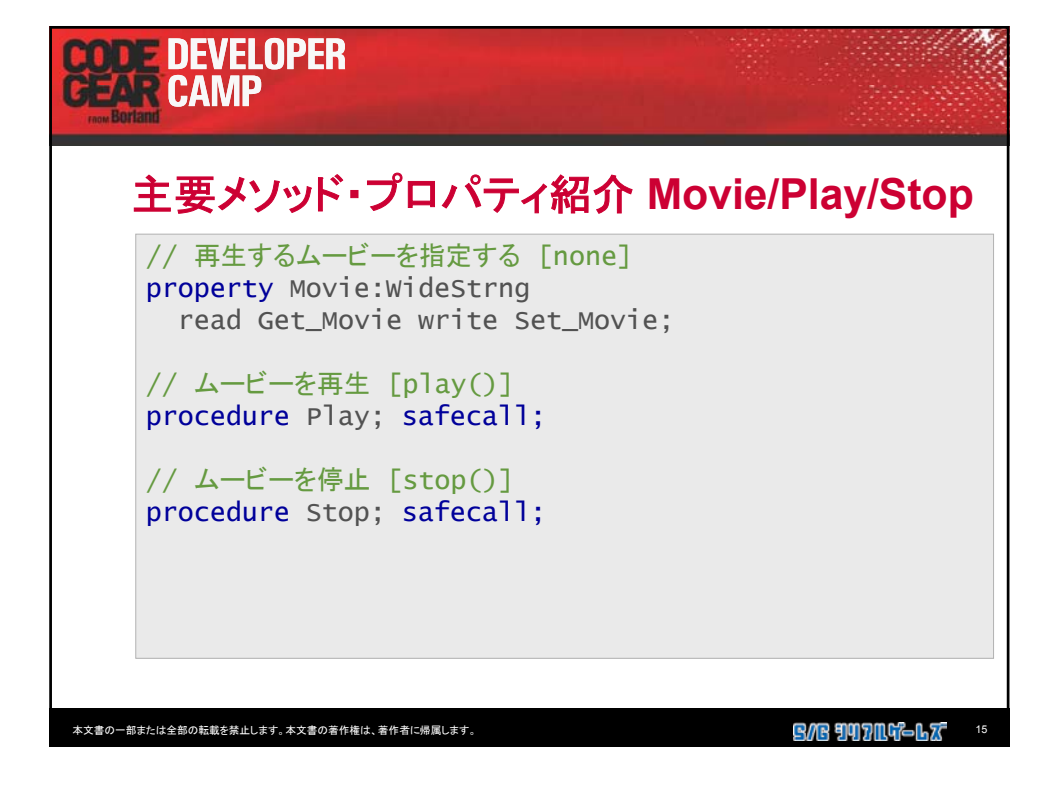

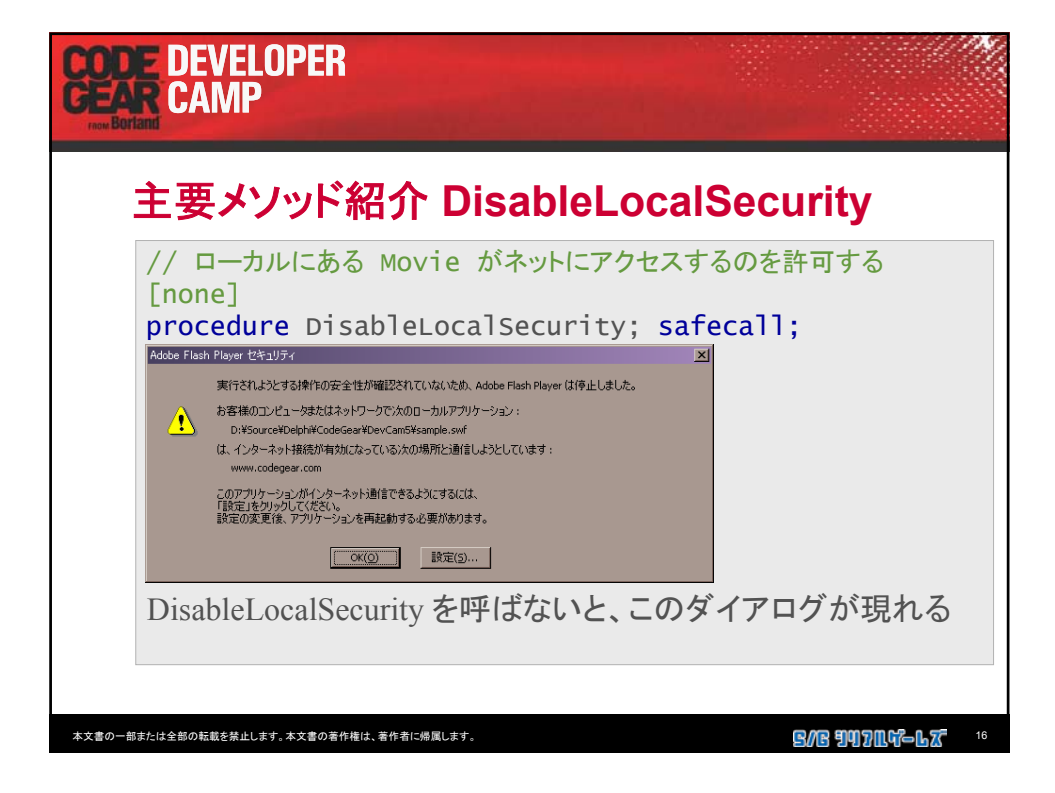

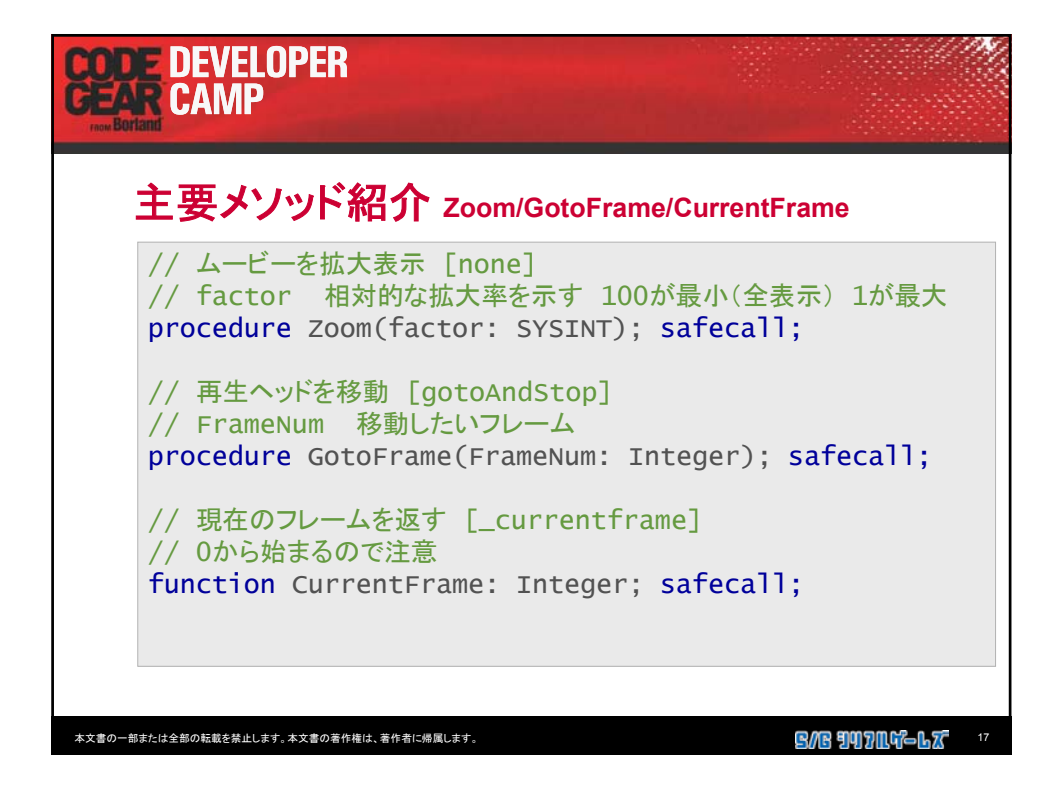

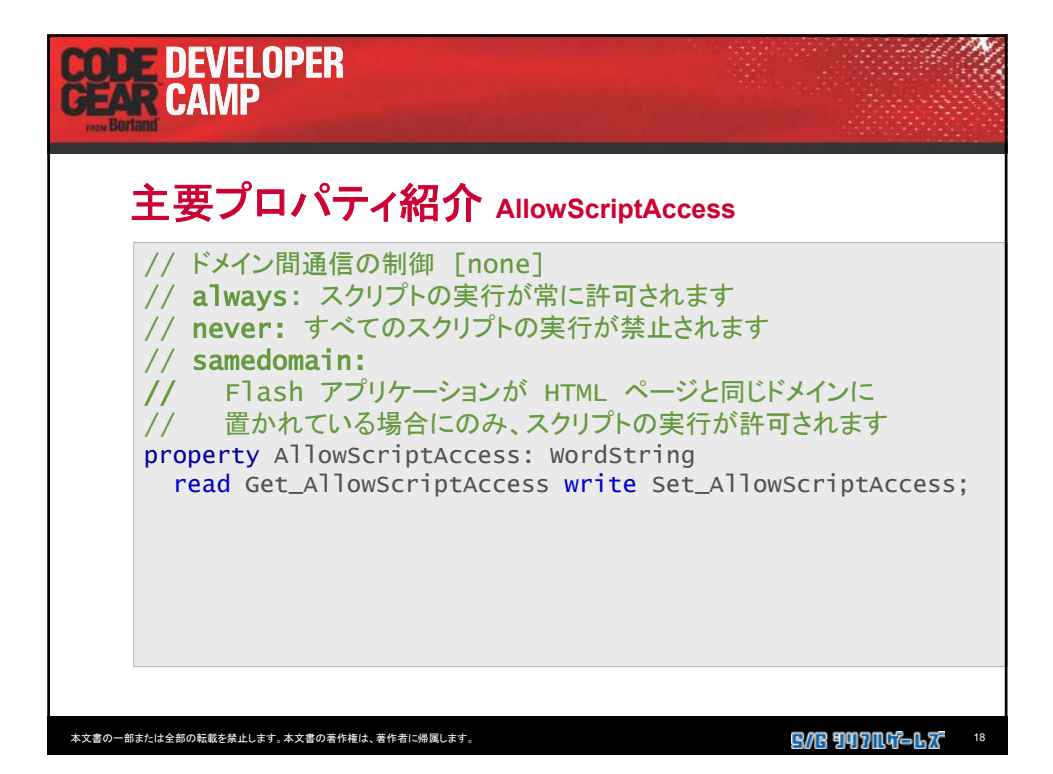

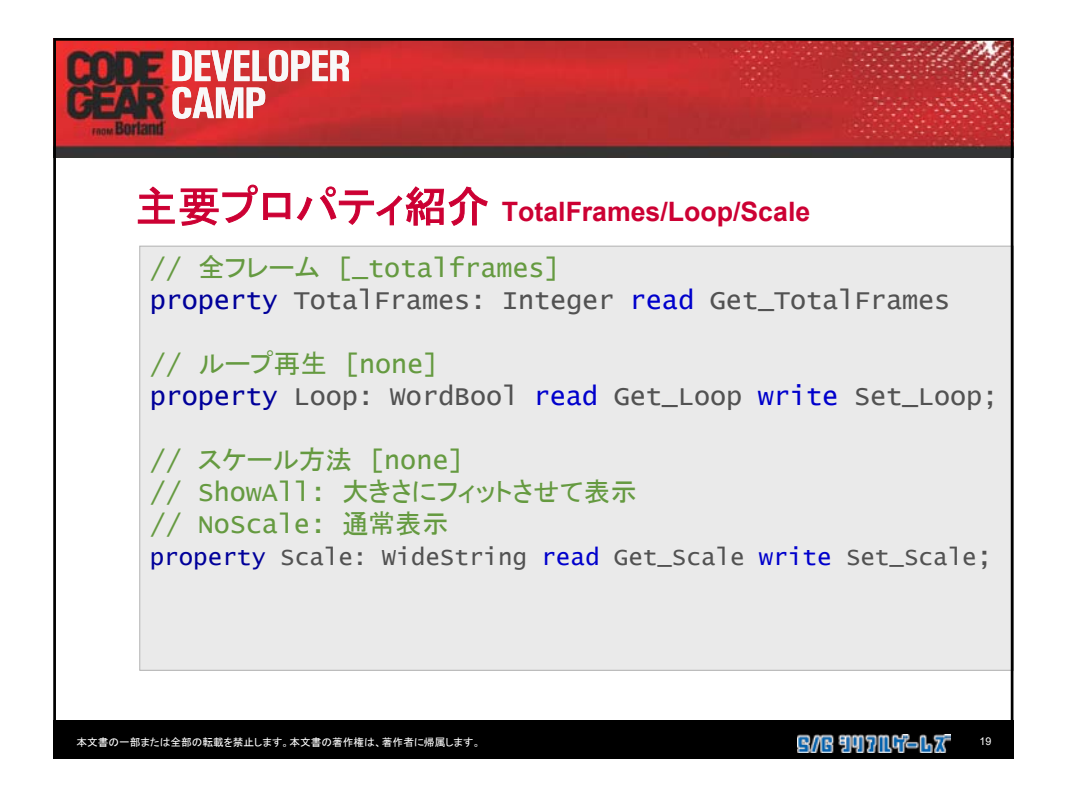

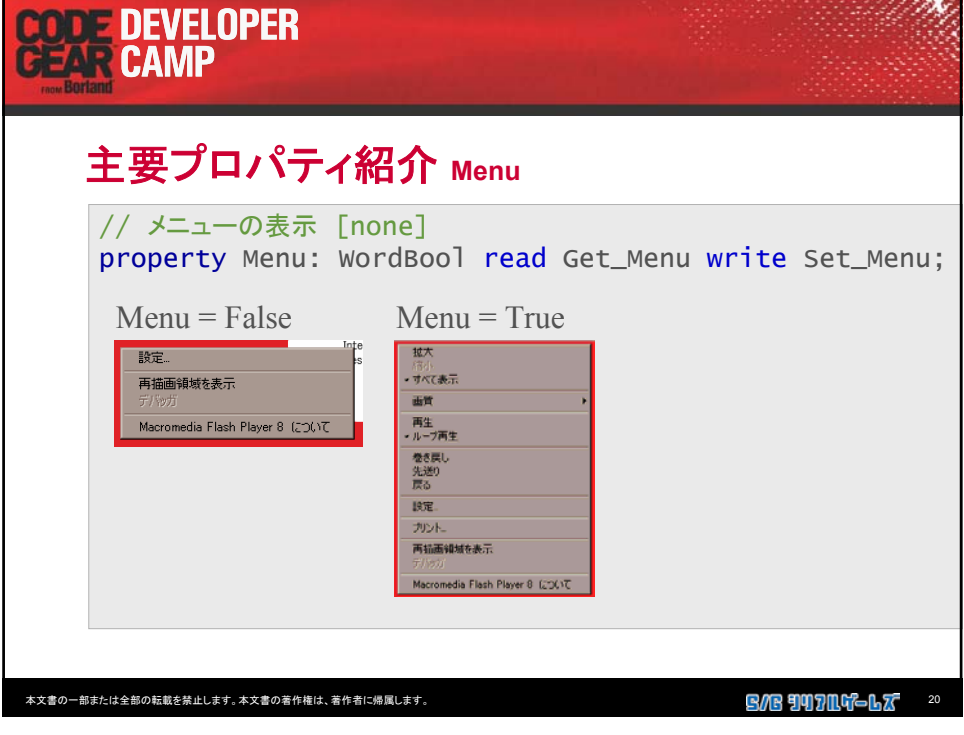

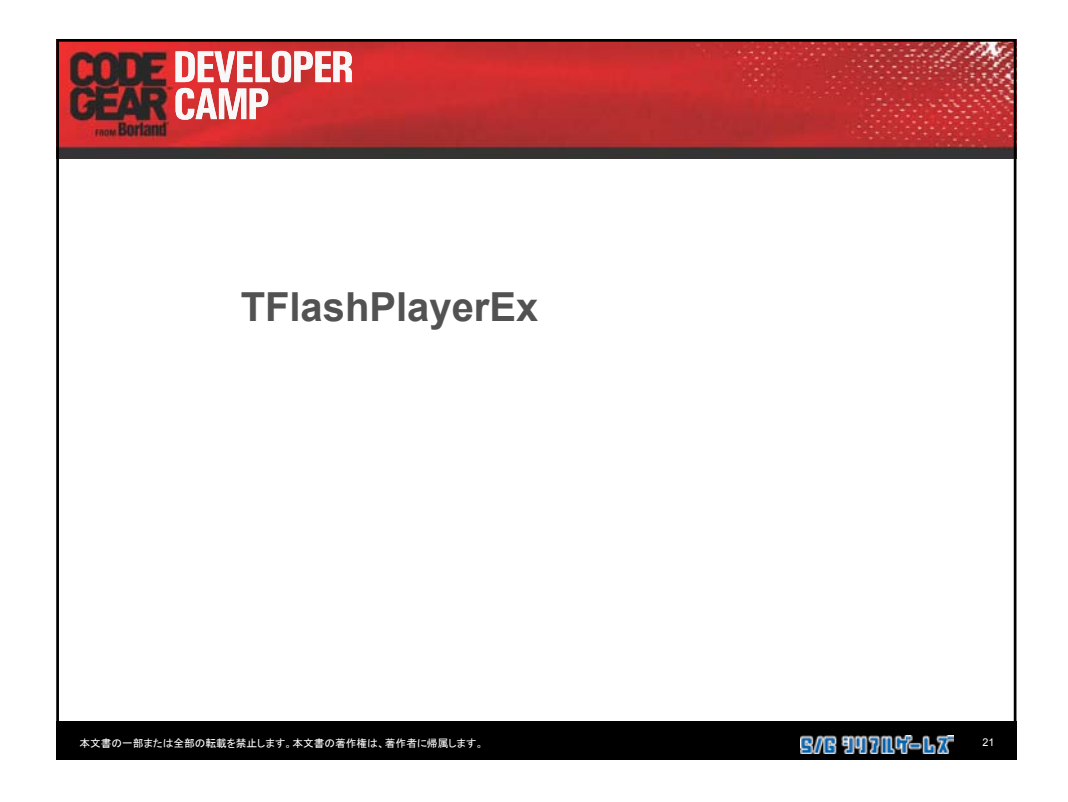

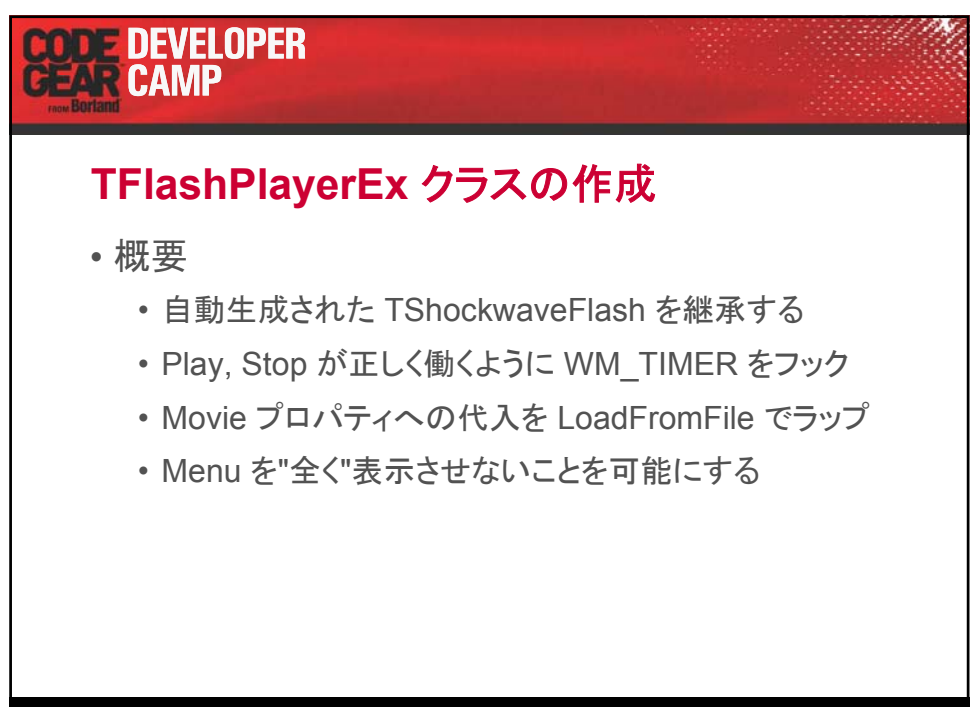

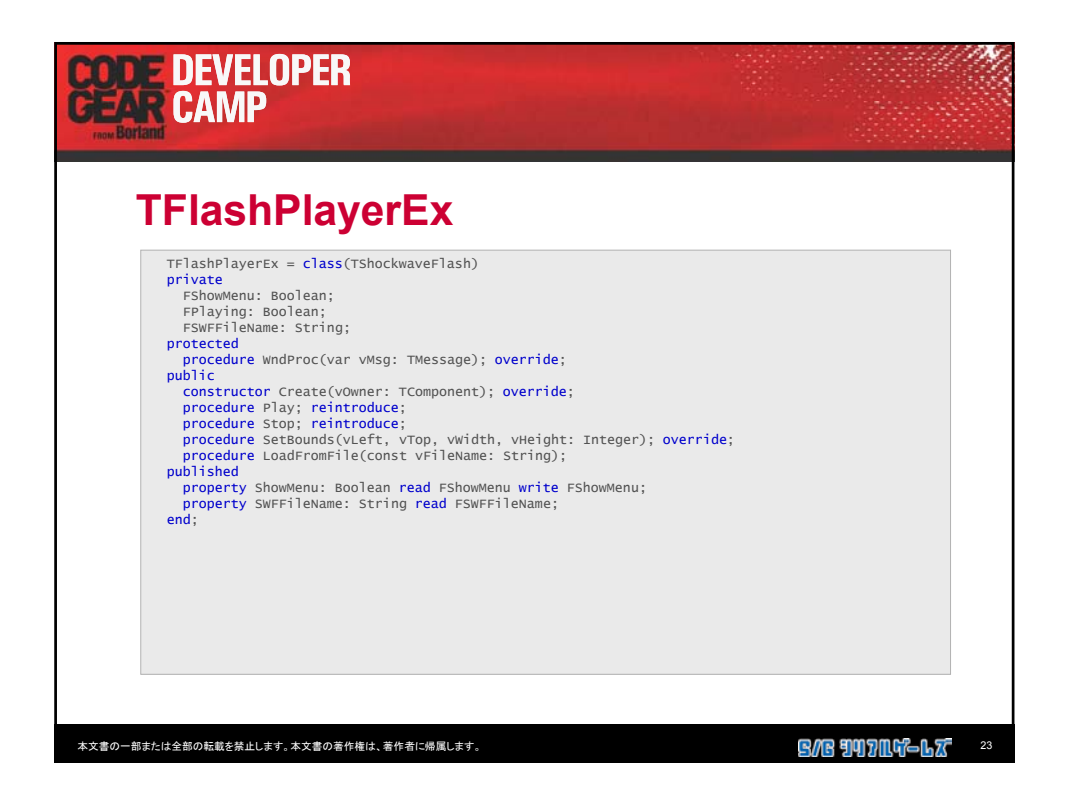

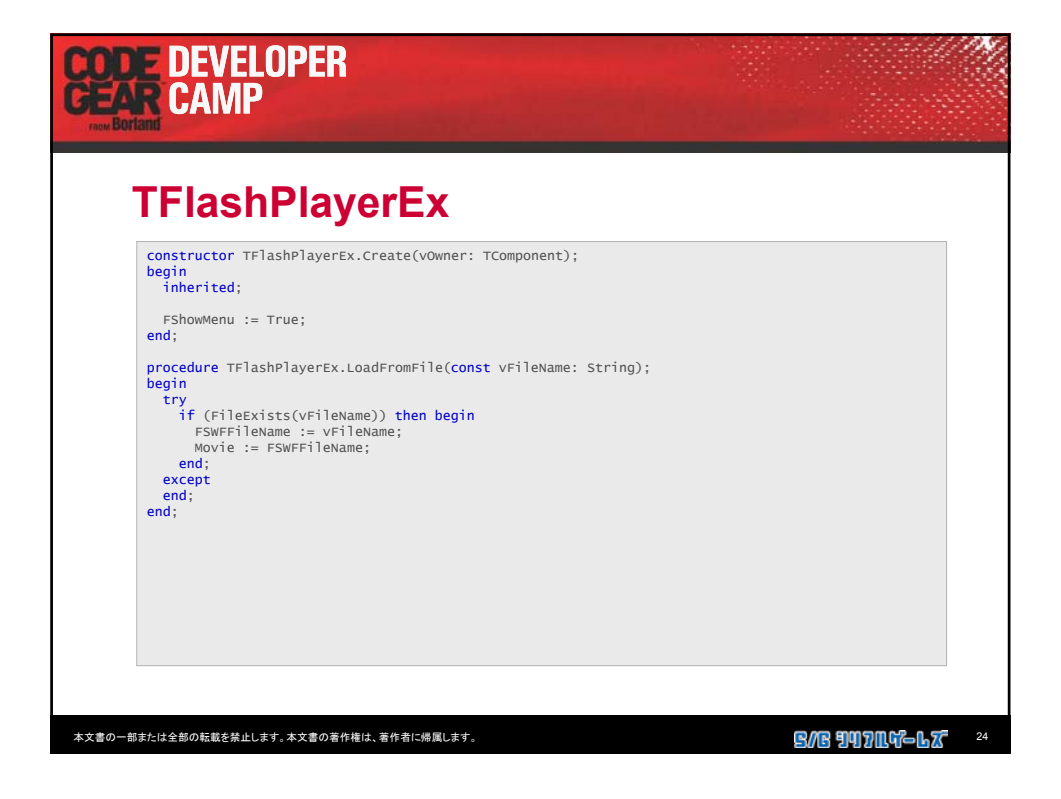

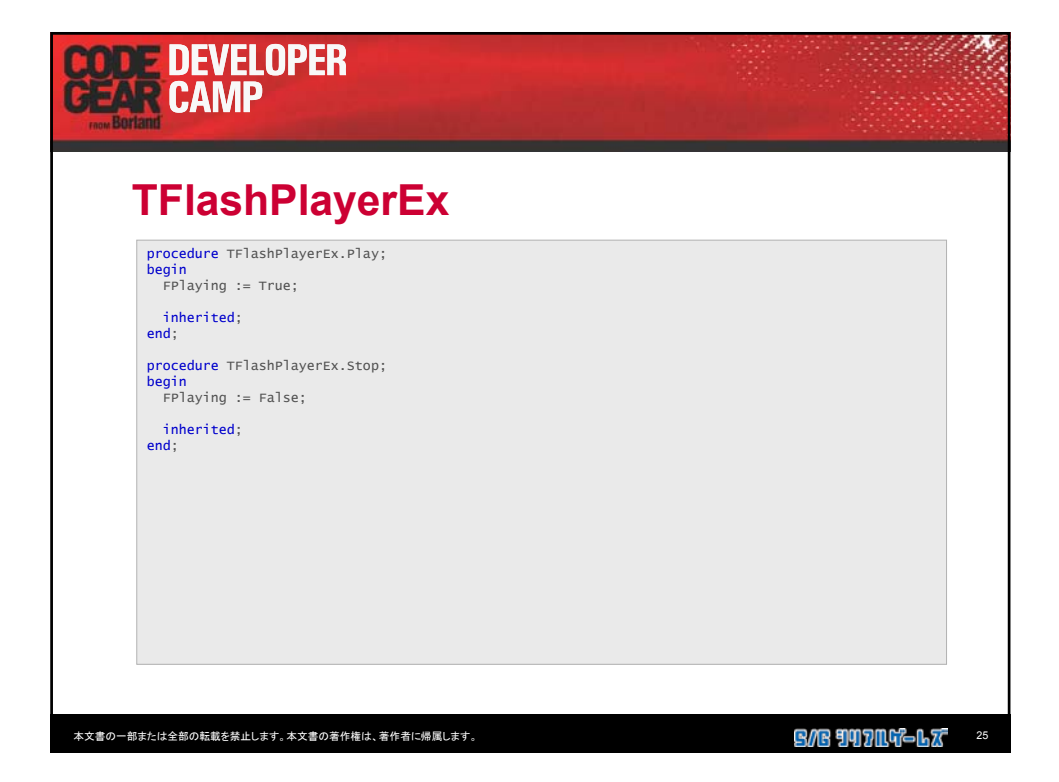

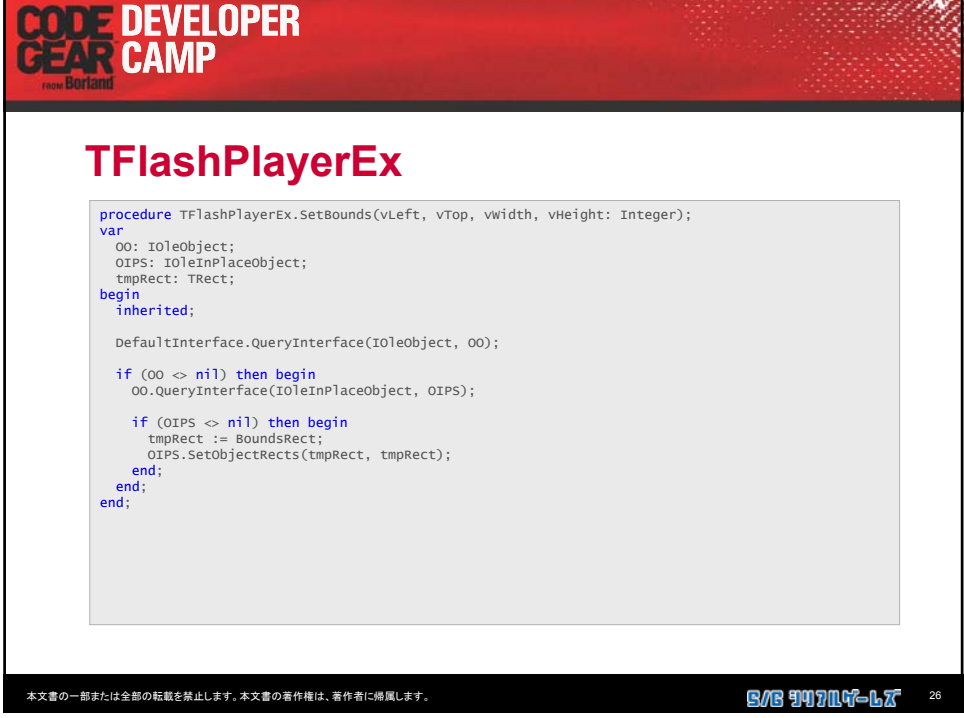

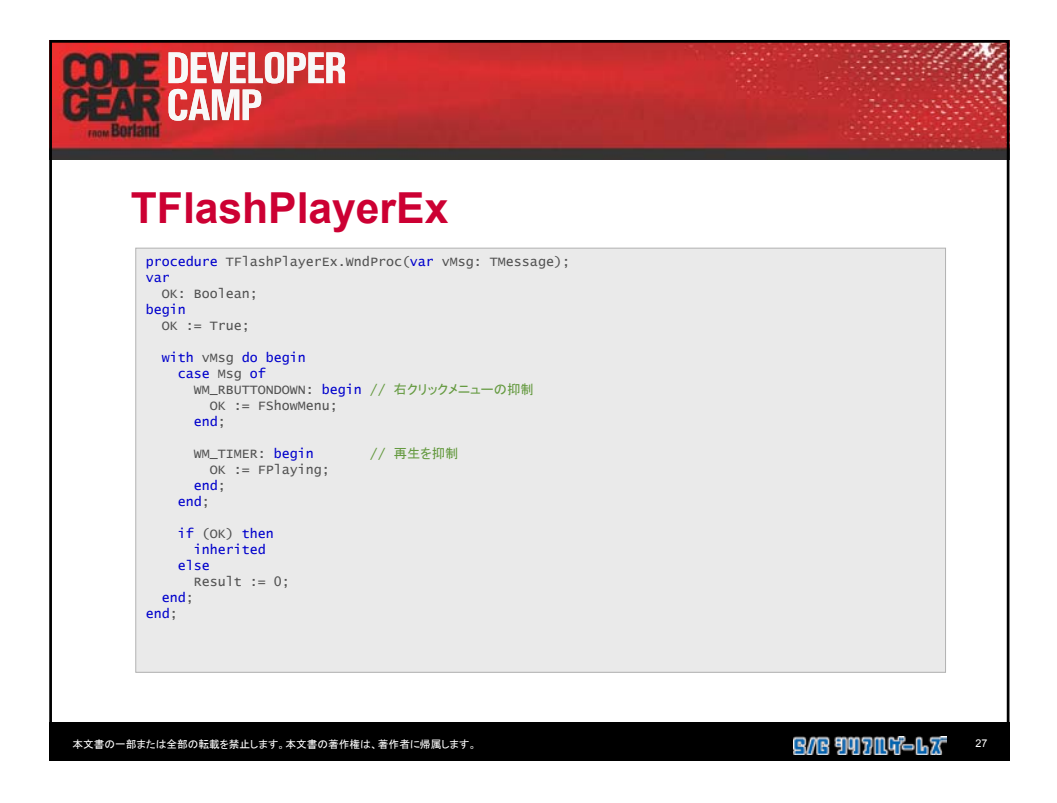

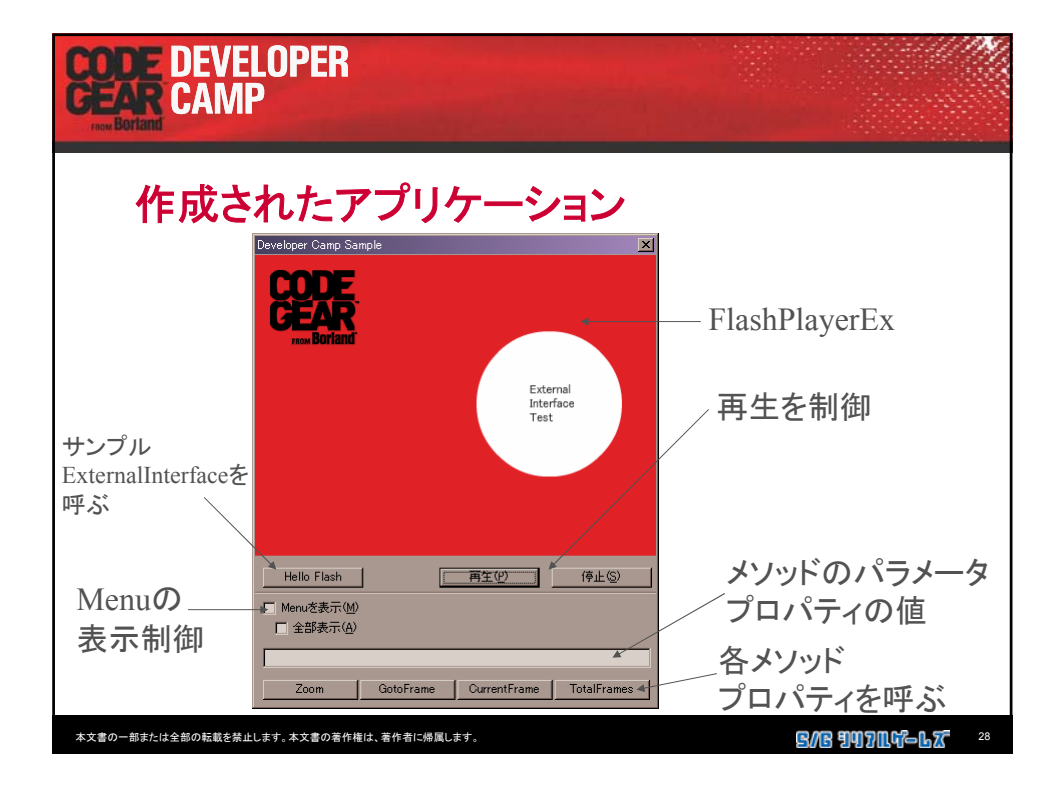

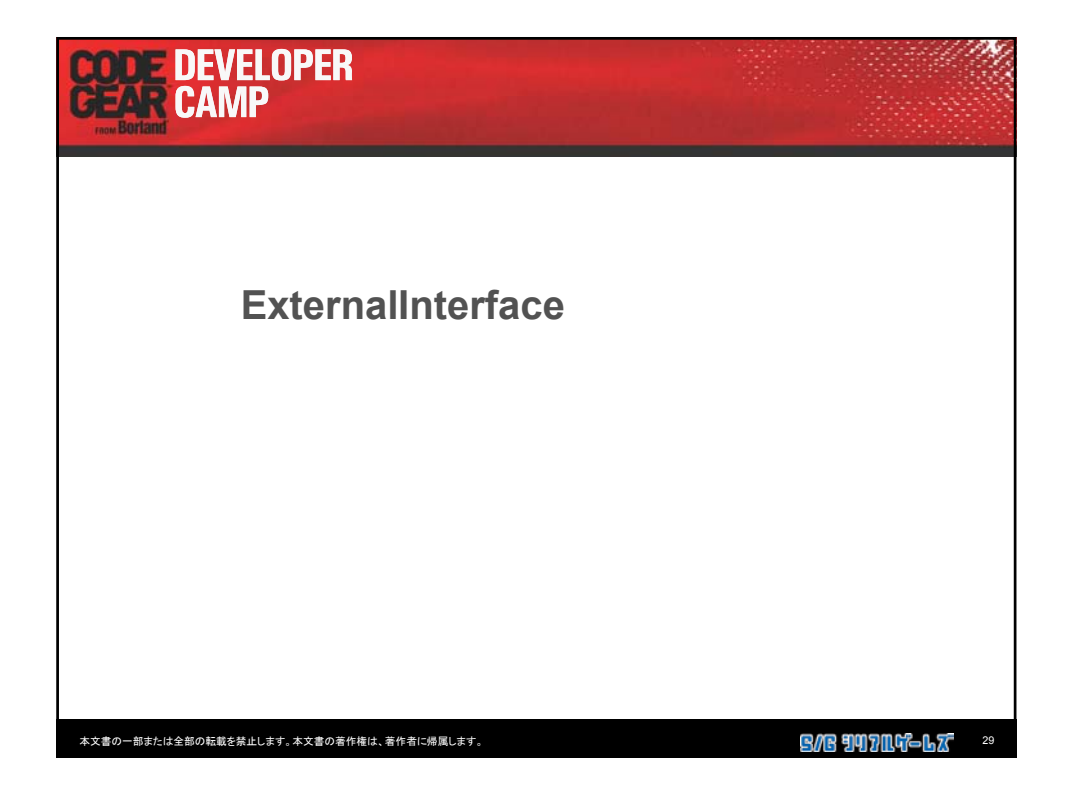

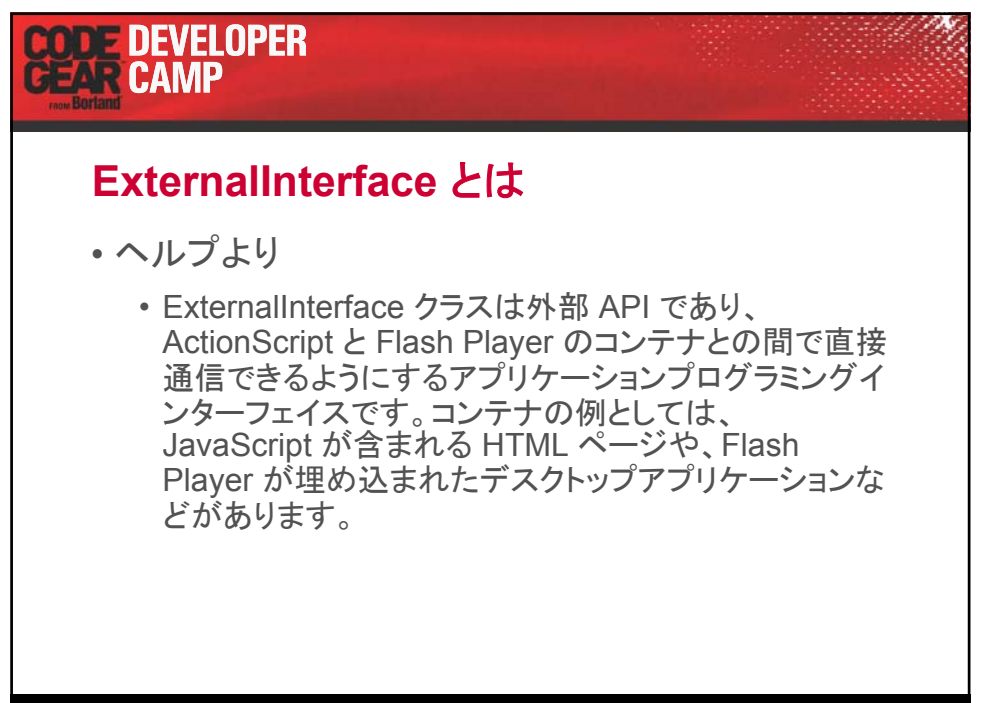

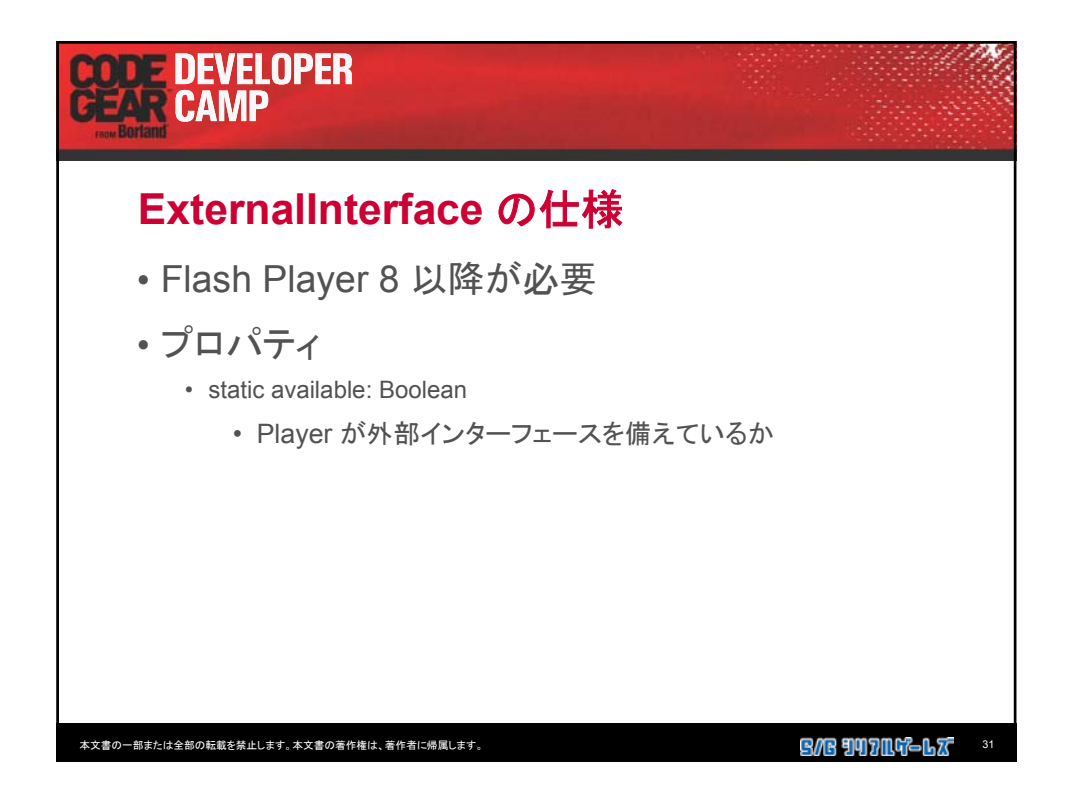

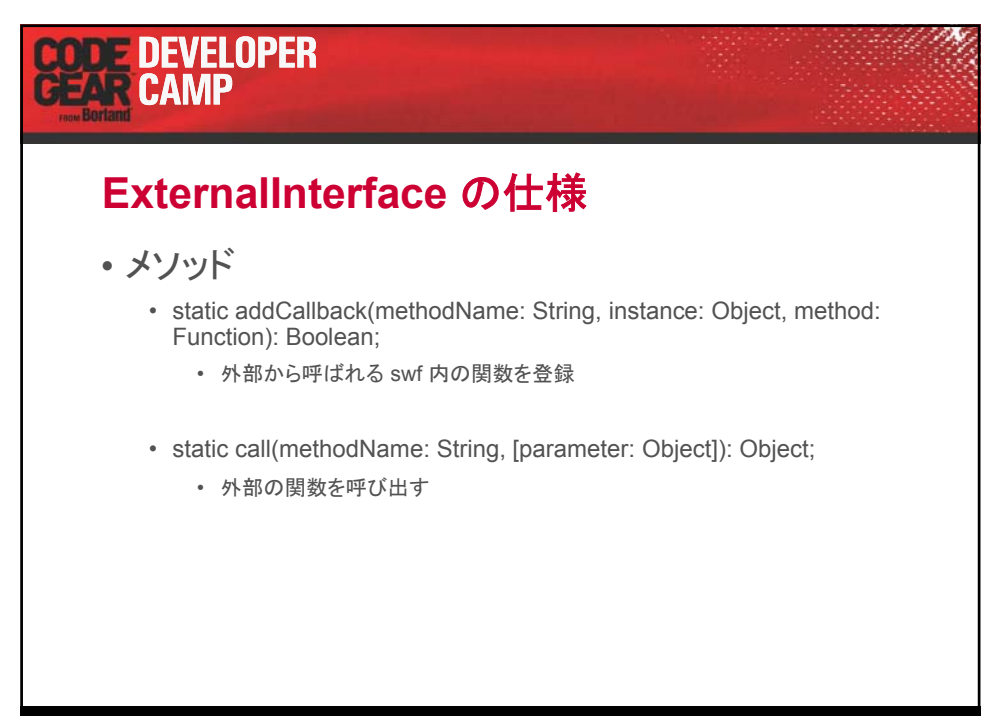

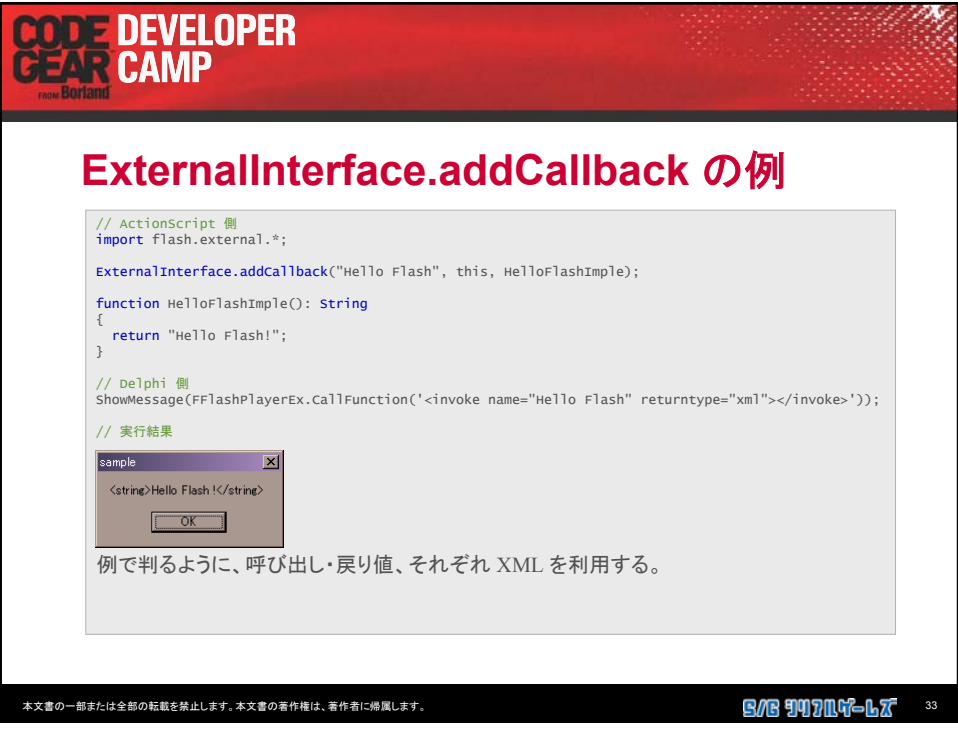

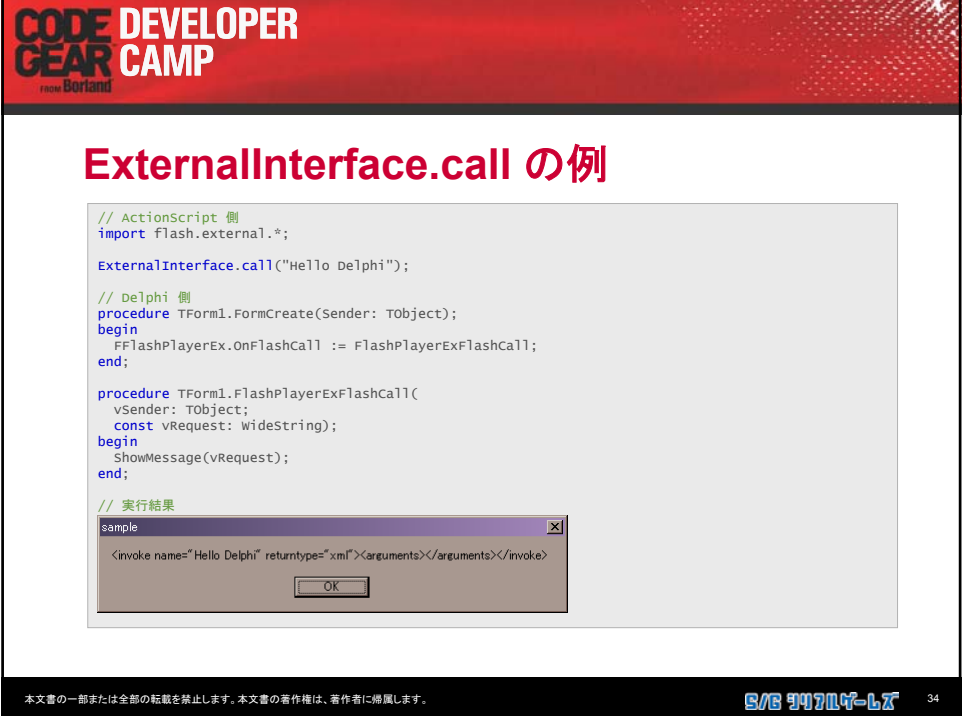

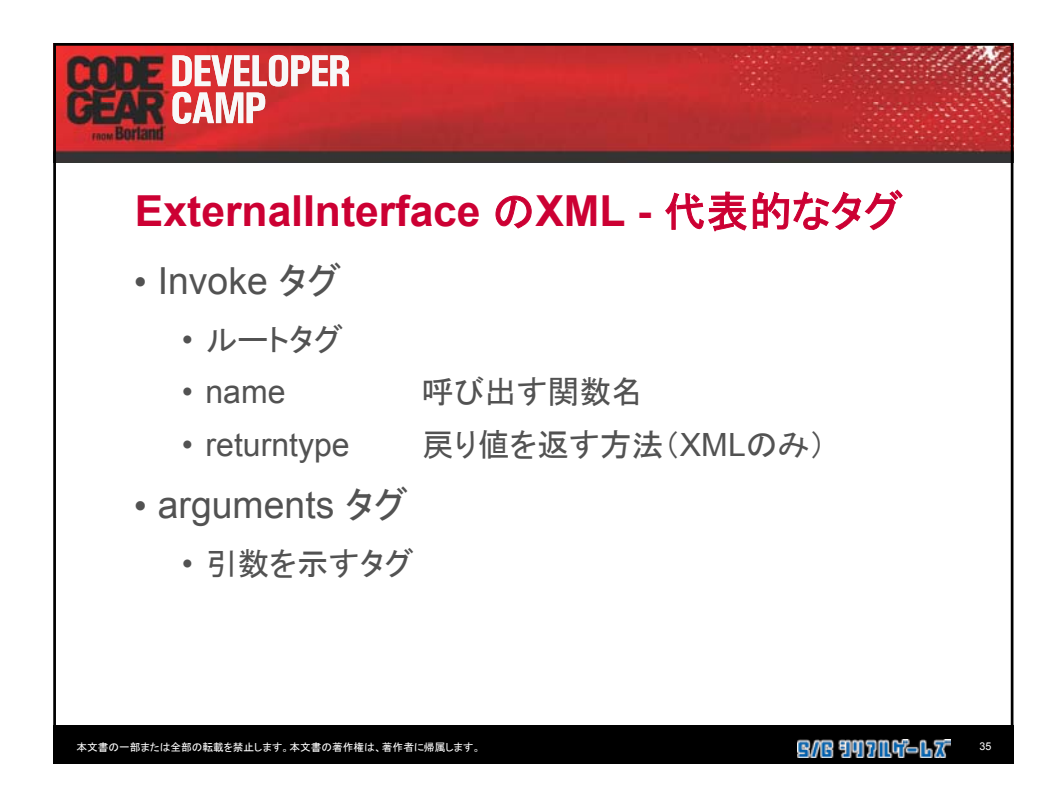

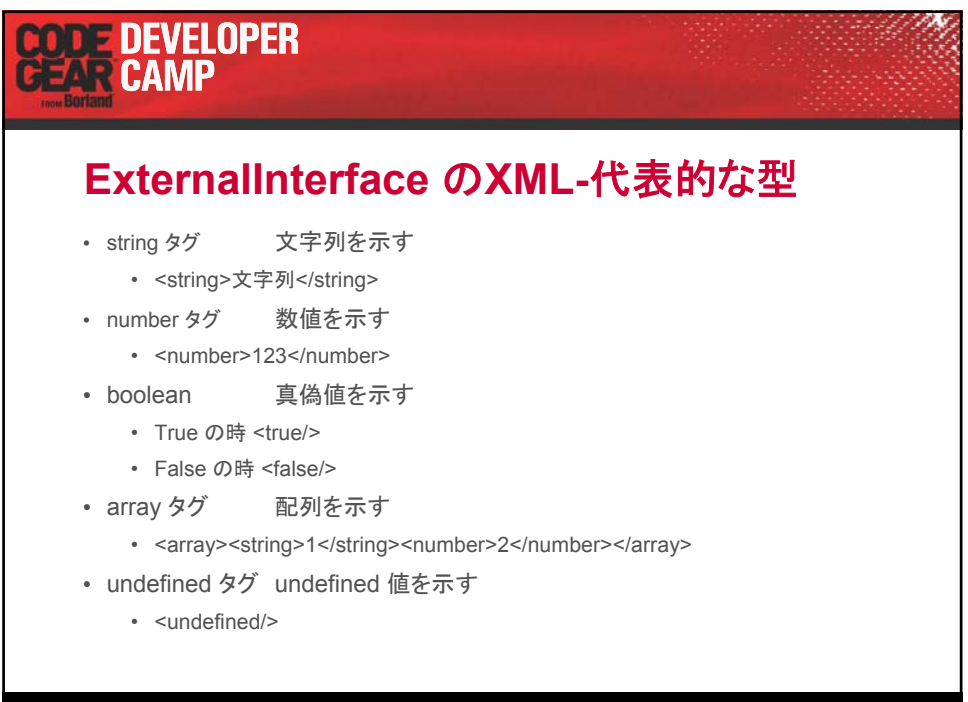

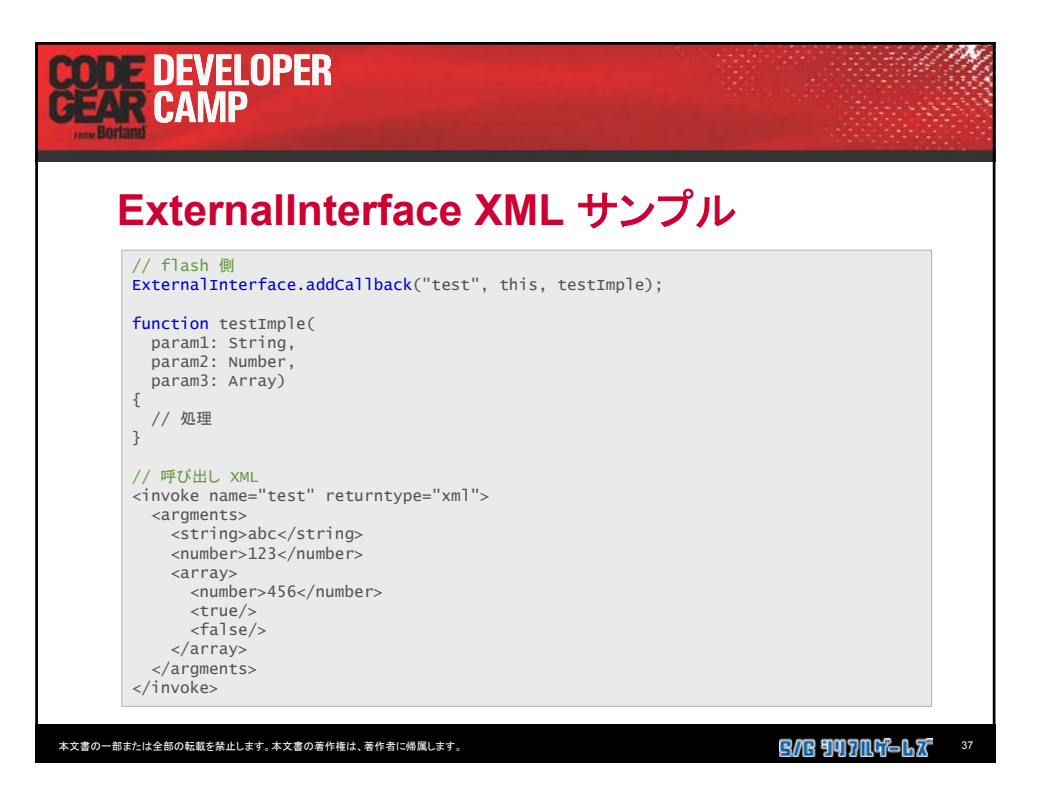